# **como visualizar minhas apostas on line**

- 1. como visualizar minhas apostas on line
- 2. como visualizar minhas apostas on line :télécharger 1xbet sn
- 3. como visualizar minhas apostas on line :casas de apostas bet365

## **como visualizar minhas apostas on line**

#### Resumo:

**como visualizar minhas apostas on line : Bem-vindo ao mundo eletrizante de mka.arq.br! Registre-se agora e ganhe um bônus emocionante para começar a ganhar!**  contente:

O que são Apostas em como visualizar minhas apostas on line Menos de 3.5 Gols?

Apostar em como visualizar minhas apostas on line menos de 3.5 gols significa que você acredita 2 que o placar final de uma partida de futebol terá menos de quatro gols. Esta aposta é comum no mercado 2 "Over/Under", onde os apostadores podem prever se o número total de gols em como visualizar minhas apostas on line uma partida será maior ou menor 2 que um determinado valor. Como Funcionam as Apostas em como visualizar minhas apostas on line Menos de 3.5 Gols? Para ganhar uma aposta em como visualizar minhas apostas on line menos de 2 3.5 gols, o placar final da partida deve ter um total de gols menor que quatro. Por exemplo, placares como 2 0-0, 1-0, 0-1, 1-1, 2-0, 0-2, 2-1 ou 1-2 resultariam em como visualizar minhas apostas on line uma vitória para a aposta em como visualizar minhas apostas on line menos 2 de 3.5 gols.

Quais os Resultados Válidos para Apostas em como visualizar minhas apostas on line Menos de 3.5 Gols?

Apostas na Copa do Mundo: Conselhos e Melhores Casas de Apostas online

A Copa do Mundo é o maior evento de futebol do mundo e, naturalmente, é alvo de milhões de apostadores. Com isso em como visualizar minhas apostas on line mente, nós pré-apresentamos as melhores casas de apostas online e algumas dicas úteis para aumentar suas chances de ganhar.

Conheça as melhores casas de apostas online

A Bet365 é uma das casas de apostas esportivas mais populares e confiáveis do mundo,

incluindo no Brasil. A Betano tem um excelente serviço de streaming ao vivo de futebol e esports.

A KTO é conhecida por como visualizar minhas apostas on line garantia de primeira aposta sem risco, e a 1xbet oferece um dos melhores bônus de boas-vindas do setor.

A Novibet tem as melhores odds agregadas, e a Melbet possui a melhor plataforma de apostas com aplicativo móvel.

Como calcular odds em como visualizar minhas apostas on line apostas esportivas

Para calcular as odds em como visualizar minhas apostas on line apostas esportivas, basta fazer o cálculo contrário da probabilidade. Em outras palavras, se a

odd justa

for 2.0, e a odd estiver mais alta, é uma aposta razoável, pois há mais chances do contrário acontecer.

No entanto, se a odd estiver menor, as chances do evento ocorrerem são maiores, mas a recompensa é menor. Assim, cabe ao apostador avaliar os riscos perante a possível recompensa.

Considerações finais

Além das casas de apostas online previously mentioned, também há outras ótimas opções, como a Sportsbet io, Betsson, LeoVegas, Betfair, e Pinnacle.

Antes de fazer qualquer aposta, lembre-se de consultar todos os termos e condições e estar ciente dos riscos envolvidos. Além disso, recomendamos se manter atualizado sobre os melhores conselhos para apostas desportivas e as últimas tendências na indústria. Perguntas frequentes

Qual é a melhor casa de apostas em como visualizar minhas apostas on line 2024? As melhores casas de apostas no Brasil incluem a Bet365, Betano, KTO, 1xbet, Novibet, Melbet, Sportsbet io, Betsson, LeoVegas e Betfair.

## **como visualizar minhas apostas on line :télécharger 1xbet sn**

## **como visualizar minhas apostas on line**

A Copa do Mundo de 2024 é um dos eventos esportivos mais esperados do mundo, e as apostas estão a chegar a todo o mundo. No entanto, apostar em como visualizar minhas apostas on line eventos desportivos pode ser arriscado se você não tiver as informações corretas. Por isso, neste artigo, vamos compartilhar algumas dicas de apostas para a Copa do Mundo 2024 para ajudá-lo a aumentar as suas chances de ganhar.

#### **como visualizar minhas apostas on line**

As apostas desportivas funcionam colocando dinheiro em como visualizar minhas apostas on line um resultado específico de um jogo ou evento desportivo e, se o resultado for o esperado, ganhará dinheiro extra. No entanto, se o resultado não for o esperado, você perderá seu dinheiro. Nas apostas na Copa do Mundo 2024, é possível apostar em como visualizar minhas apostas on line vários resultados, como o vencedor da partida, o número de gols marcados, o homem do jogo, entre outros.

### **Dicas de apostas para a Copa do Mundo 2024**

- **Faça como visualizar minhas apostas on line pesquisa:** É importante que você faça como visualizar minhas apostas on line pesquisa antes de fazer suas apostas. Consulte as estatísticas, as notícias e outras informações relevantes sobre os times e jogadores para ter uma ideia melhor do resultado do jogo.
- **Gerencie seu orçamento:** Nunca jogue todo o seu dinheiro em como visualizar minhas apostas on line uma única aposta. É importante que você estabeleça um orçamento e jogue apenas o que pode permitir-se perder.
- **Diversifique suas apostas:** Não se limite a apostar em como visualizar minhas apostas on line apenas um time ou resultado. Diversifique suas apostas colocando dinheiro em como visualizar minhas apostas on line diferentes resultados para aumentar suas chances de ganhar.
- **Evite as apostas emocionais:** Não aposte por um time apenas porque você é fã dele. As apostas devem ser baseadas em como visualizar minhas apostas on line informações e estatísticas, não em como visualizar minhas apostas on line emoções.
- **Mantenha um registro:** Tenha um registro de todas as suas apostas para acompanhar suas ganhanças e perdas ao longo do tempo.

### **Como começar a fazer suas apostas na Copa do Mundo 2024?**

Se você estiver pronto para começar a apostar na Copa do Mundo 2024, siga esses passos:

- 1. Escolha um site de apostas confiável;
- 2. Verifique se o site de apostas é legítimo;
- 3. Faça um depósito no site de apostas;
- 4. Entenda as diferentes opções de apostas disponíveis;
- 5. Comece a fazer suas apostas.

#### **Conclusão**

As apostas na Copa do Mundo 2024 podem ser emocionantes e rentáveis, mas é importante que você saiba o que está fazendo. Use as nossas dicas de apostas para a Copa do Mundo 2024 para aumentar suas chances de ganhar e ter uma experiência mais divertida e segura. E lembrese, o jogo de apostas deve ser divertido, então jogue responsavelmente.

#### **Perguntas frequentes**

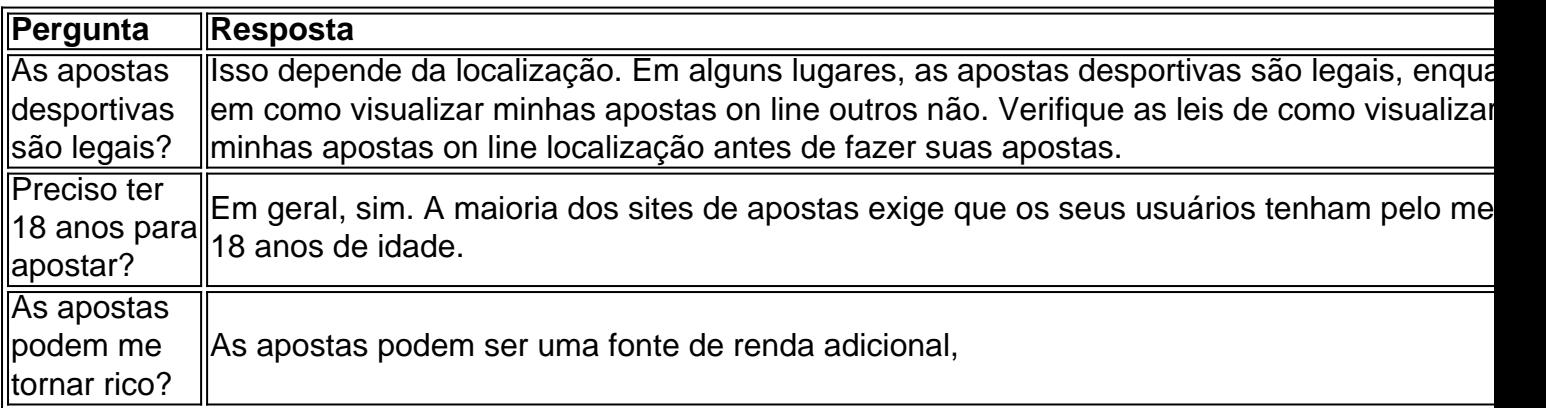

Os Bet Credits são oferecidos pela

Bet365

como uma promoção especial para os seus usuários. Essencialmente, eles representam uma forma de crédito 5 que você pode usar para fazer apostas desportivas no site. No entanto, há algumas coisas que você precisa saber sobre 5 os Bet Credits antes de começar a utilizá-los. Nesta orientação, vamos dar uma espiadinha nos Bet Cre dits, abordando assuntos 5 como o seu valor, validade e como usá-los no site!

O que é um Bet Credit no Bet365?

Os Bet Credits do 5 Bet365 podem ser visualizados como um tipo de moeda do site que poderá ser utilizada unicamente nas apostas desportivas. Eles 5 funcionam como um ponto de partida para novos jogadores, garantindo que eles possam testar o serviço sem arriscar os próprios 5 fundos. Além disso, esses créditos também representam uma grande oportunidade para os apostadores experientes que desejam maximizar as suas perspectivas 5 de vitória.

## **como visualizar minhas apostas on line :casas de apostas bet365**

O Exército israelense está no centro de Rafah, confirmou as Forças Israelenses da Defesa (IDF) como visualizar minhas apostas on line comunicado nesta sexta-feira (10) apesar das preocupações internacionais e raiva por como visualizar minhas apostas on line operação militar na cidade mais ao sul do país.

A declaração da IDF confirma o que testemunhas disseram no início desta semana, quando tanques foram vistos na região central de Rafah pela primeira vez desde a como visualizar minhas apostas on line entrada como visualizar minhas apostas on line Nova York.

"As tropas do IDF no centro de Rafah localizaram lançadores Hamas, poços terroristas e armas. As forças também desmontaram uma instalação para armazenamento das armamentos da região", disse a organização como visualizar minhas apostas on line comunicado divulgado pela agência estatal israelense (IDD).

Na quarta-feira, o Exército israelense disse que havia estabelecido "controle operacional" sobre a Philadelphi Corridor. uma zona de 14 quilômetros (8,7 milhas) tampão no lado palestino da fronteira Egito - Gaza...

O acesso aos serviços de telefonia celular como visualizar minhas apostas on line Rafah foi interrompido na quinta-feira devido à ofensiva israelense, disse a empresa palestina Jawwal. A incursão de Israel como visualizar minhas apostas on line Rafah no início do mês marcou uma nova fase na guerra contra o Hamas, que já matou mais 36.000 palestinos e provocou um desastre humanitário.

No fim de semana, Israel lançou um ataque aéreo contra o campo da cidade matando dezenas e criando indignação global. O golpe também derrubou dois líderes do Hamas disse ele As filmagens obtidas pelo showed o acampamento como visualizar minhas apostas on line chamas, com dezenas de homens e mulheres tentando freneticamente encontrar cobertura do assalto noturno. Corpos queimado incluindo os das crianças podem ser vistos sendo puxados pelos socorristas dos destroços

"A palavra trágica nem sequer começa a descrevê-lo", disse Kamala Harris, vice presidente dos EUA sobre o incidente na terça. Mas ela ou Joe Biden disseram que os ataques cruzaram uma linha vermelha para apoio americano ".

Biden disse como visualizar minhas apostas on line entrevista no início deste mês que não permitiria o uso de certas armas dos EUA numa grande ofensiva na cidade.

A confirmação da presença das IDF no centro de Rafah veio como disse que tinha terminado as operações como visualizar minhas apostas on line Jabalya oriental, ao norte do Gaza Strip. O Exército disse como visualizar minhas apostas on line comunicado que suas tropas destruíram mais de 10 quilômetros (seis milhas) dos túneis e locais da produção das armas na operação Jabalya, iniciada no início deste mês.

O comunicado também disse que os corpos de sete reféns foram recuperados durante a operação. Os prisioneiros morreram como visualizar minhas apostas on line 7 outubro, e seus restos mortais depois levados para Gaza ".

Mas Mahmoud Basal, porta-voz da defesa civil como visualizar minhas apostas on line Gaza disse na sexta que Jabalya era uma "área de desastre" após a presença israelense.

"O acampamento de Jabalya não é adequado para a vida, infelizmente", disse Basal. "Não há poços d'água nem escolas ou hospitais que tenham sido completamente destruídos e nada permitiria à existência do cidadão nesta área; existem muitos mártires como visualizar minhas apostas on line casas com os cidadãos dentro deles sem recuperarmos o corpo dos escombros." Israel retomou os combates no norte de Gaza, apesar do Hamas ter dito que tinha desmontado a estrutura da área como visualizar minhas apostas on line janeiro.

Os combates renovado mostram os desafios que Israel enfrenta para alcançar seu objetivo de destruir o Hamas, com um alto funcionário da segurança neste mês alertando a guerra poderia durar até no próximo ano.

Author: mka.arq.br Subject: como visualizar minhas apostas on line Keywords: como visualizar minhas apostas on line Update: 2024/7/12 5:23:51